## **ПОРЯДОК ЗАВАНТАЖЕННЯ ОПЕРАЦІЙНОЇ СИСТЕМИ**

В сучасному світі операційні системи (ОС), які працюють на базі x64, залишаються основними для більшості розробників та людей пов'язаних з інформаційними технологіями (IT), тому знання різних аспекти цих операційних систем та зв'язаних з ними речей є корисним.

Розглянемо процес завантаження таких операційних систем, тобто усі дії до моменту делегації управління комп'ютером операційній системі або її ядру.

Після натискання кнопки вмикання подається живлення на персональний комп'ютер (ПК) і процесор звертається за адресою 0xFFFFFFF0. Це бачить материнська плата та перехоплює запит. Вона віддає процесору код зі спеціальної невеликої мікросхеми де зберігається BIOS або UEFI. Далі виконується POST.

З цього моменту між процесом завантаження системами з BIOS та UEFI відрізняється тому будемо розглядати їх по черзі.

1) Першим завантажується BIOS:

 BIOS перевіряє чи перші 512 байт на диску це Master Boot Record, якщо так то намагається виконати код первинного завантажувача. Якщо у нього це не вийшло то це означає що він розташований у Volume Boot Record. На рис. 1 показано структуру MBR та зв'язаних з нею розділів [1].

Рисунок 1 – Структура boot розділів для BIOS-систем та їх порядок завантаження

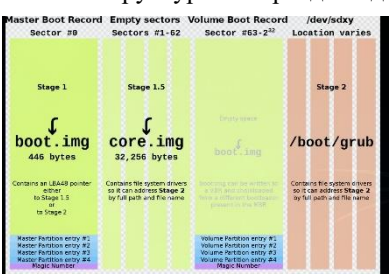

 Далі MBR сканує таблицю розділів і для отримання усіх логічних розділів диску завантажує в оперативну пам'ять завантажувальний сектор VBR який зберігається в першому секторі будь-якого первинного розділу. Це потрібно для знаходження та завантаження файлу вторинного завантужавача(наприклад GRUB2[4]) або одразу ОС.

 Іноді в зазор між MBR і першим розділом на диску поміщається файл мета якого — надати мінімальний інтерфейс користувача і будь-які модулі, необхідні для пошуку і читання звичайного завантажувача. Якщо казати про GRUB2 то такий файл це core.img.

 Після того як MBR отримав уявлення про поточний диск та його розділи, завантажив необхідні модулі, стартує процес завантаження звичайного(вторинного) завантажувача (або ОС що набагато рідше). Для ОС Linux це може бути файл /boot/grub/i386-pc/normal.mod. Коли normal.mod завантажений він аналізує /boot/grub/grub.cfg і додатково завантажує потрібні модулі (наприклад, для підтримки графічного інтерфейсу та файлової системи) і нарешті відображає меню. Після вибору операційної системи у меню GRUB 2 передає керування ОС.

2) Другим черга за UEFI [2]:

 Після POSTa UEFI сканує початкові сектори диска у пошуках GPT. Після знаходження йде процес завантаження. У дисковій розмітці GPT системний розділ EFI з ідентифікатором EF00 та файловою системою FAT32 містить файл \efi\boot\boot[назва архітектури].efi, наприклад: \efi\boot\bootx64.efi.

 Завантажувач EFI завантажує та запускає відповідний архітектурі комп'ютерної системи такий файл. Наприклад GRUB2 [3]. Після передачі керування до GRUB2 він робить ті ж самі речі, які робить і для MBR, і ОС нарешті починає свою роботу.

В дослідження розглянуто процес завантаження операційної системи. Описаний порядок вірний як 32 розрядних, так і для 64-розрядних систем та працює для різних видів операційних систем, таких як сімейство ОС Windows або сімейство ОС Linux. Наведено структуру boot розділів для BIOS-систем та порядок їх завантаження.

## **Список використаних джерел**

1. BIOS. *CodeDocs - Great online tutorials and documentation.* URL:<https://codedocs.org/what-is/bios> (дата звернення: 22.03.2023).

2. UEFI Specification, Release 2.10. *UEFI Forum, Inc*. URL: [https://uefi.org/sites/default/files/resources/UEFI\\_Spec\\_2\\_10\\_Aug29.pdf](https://uefi.org/sites/default/files/resources/UEFI_Spec_2_10_Aug29.pdf) (дата звернення: 22.03.2023).